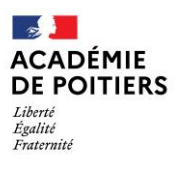

Direction des services départementaux<br>de l'éducation nationale<br>de Charente

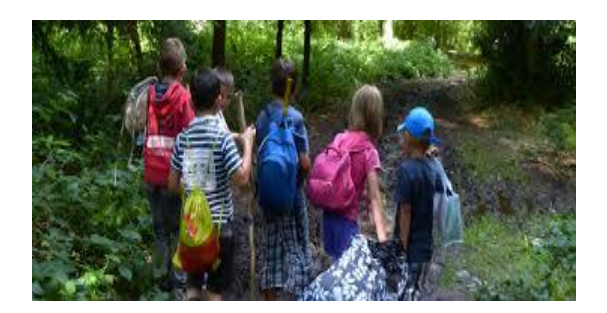

 **Lundi 7 Juin 2021**

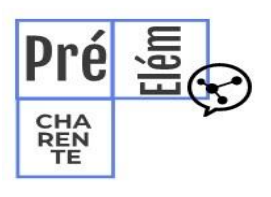

La lettre de la circonscription Charente Préélémentaire N° 33 **L'équipe de circonscription vous accompagne**

I- **Direction**

### **Opération un livre pour les vacances**

L'opération « **Un livre pour les vacances** » célèbre cette année le 400e *anniversaire* de Jean de La Fontaine. Cette opération a pour ambition d'encourager la lecture personnelle des élèves de CM2. Des ressources sur :<https://eduscol.education.fr/1341/un-livre-pour-les-vacances>

**II- Pédagogie :**

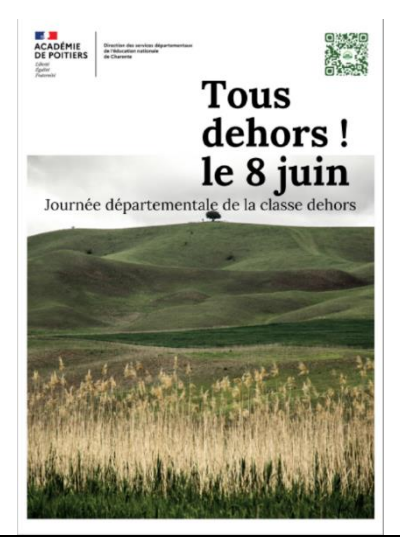

Grande journée classe dehors mardi ! Retrouvez en PJ des idées d'activités

# **Apprenons autrement avec la Classe Dehors !**

La journée départementale **Classe Dehors** se déroulera le 8 juin dans les écoles et leurs abords.

Pour découvrir cette pratique, afin de mettre en place des activités réfléchies, organisées et régulières avec vos élèves, le groupe départemental de la DSDEN du 79 (Deux-Sèvres) vous invite à vous documenter dans ce premier padlet pour comprendre les fondements de cette pédagogie :

<https://padlet.com/classedehors79/decouvrir>

Dans un second temps, pour une mise en œuvre avec vos élèves, retrouvez ici les contributions des conseillers pédagogiques et des enseignants de tous les départements de l'académie de

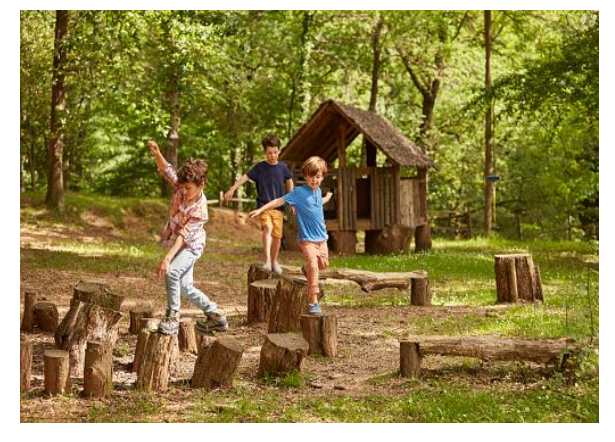

Poitiers. Du cycle 1 au cycle 3, des mathématiques en passant par l'EPS, les Arts, le Français, venez découvrir des activités qui pourront s'insérer dans vos programmations et progressions du moment : <https://padlet.com/classedehors79/activites>

# **École inclusive :**

Certaines polices de caractères facilitent la lecture aux élèves présentant des troubles dyslexiques. Généralement, elles leur permettent de mieux faire la différence entre les lettres comme b, d, p, q et u/n qui sont les plus confondues.

Nous vous en proposons deux en PJ : Andika et OpenDys

(Pour les installer : télécharger les fichiers puis double click puis « installer » en haut à gauche).

#### **L'appli du lundi : Les échecs en classe avec les outils numériques**

Que ce soit dans le socle commun de compétences, dans les programmes disciplinaires (mathématiques, construction de l'espace, EMC...), les échecs se révèlent d'une grande richesse lors de leur mise en place en situation pédagogique.

**Les outils numériques** peuvent venir en appui à l'utilisation "physique" du jeu en classe.

Les vidéoprojecteurs (avec interactivité ou non) peuvent permettre d'expliciter les échecs (règles, déplacement des pièces...) ou d'afficher des parties en grand format

Le site Lichess propose de nombreuses possibilités :

- éditeur de parties

- tutoriel des règles
- exercices de déplacements...

https://lichess.org/

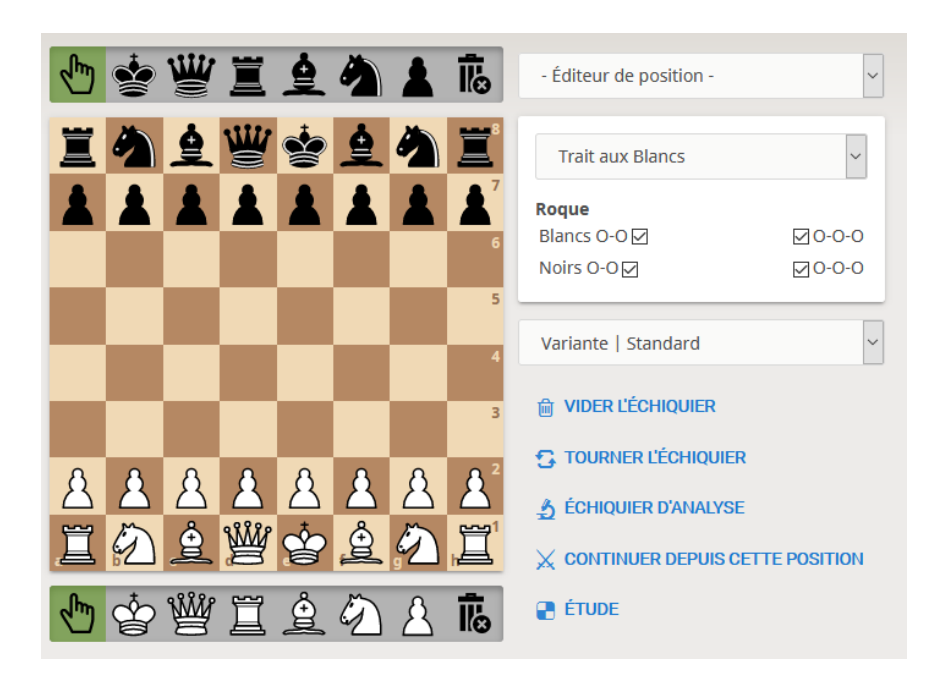

#### **Pédagogie des échecs**

Sur le site de la Mission Mathématiques de la DSDEN de la Vienne, est présenté un projet sur les échecs dans le cadre du plan Villani Torossian. Plusieurs situations pédagogiques sont proposées permettant notamment la différenciation.

http://ww2.ac-poitiers.fr/dsden86-pedagogie/spip.php?article2248

L'atelier Canopé du Gard propose une progression "clé-en-main" pour des GS/CP à partir de la lecture d'un conte.

Progression :

https://atelier30-

nimes.canoprof.fr/eleve/Malles\_p%C3%A9dagogiques/enseigner\_le\_jeu\_d%27%C3%A9checs/a ctivities/enseigner\_le\_jeu\_d\_echecs\_2.xhtml

Conte :

https://atelier30-

nimes.canoprof.fr/eleve/Malles\_p%C3%A9dagogiques/enseigner\_le\_jeu\_d%27%C3%A9checs/a ctivities/enseigner\_le\_jeu\_d\_echecs\_2.xhtml

Ces situations sont adaptables à d'autres niveaux de classe.

Sur le site AnimEchecs, vous trouverez de nouvelles pistes pour la mise en place d'ateliers. https://anim.cdechecs35.fr/

Pour conclure, le jeu d'échecs peut être un point de départ pour démarrer une correspondance avec d'autres classes.

Pour les twittclasses, le collectif d'enseignant-e-s Quotichess organise des parties par correspondance en ligne avec des classes du monde entier.

https://quotichess.wordpress.com/

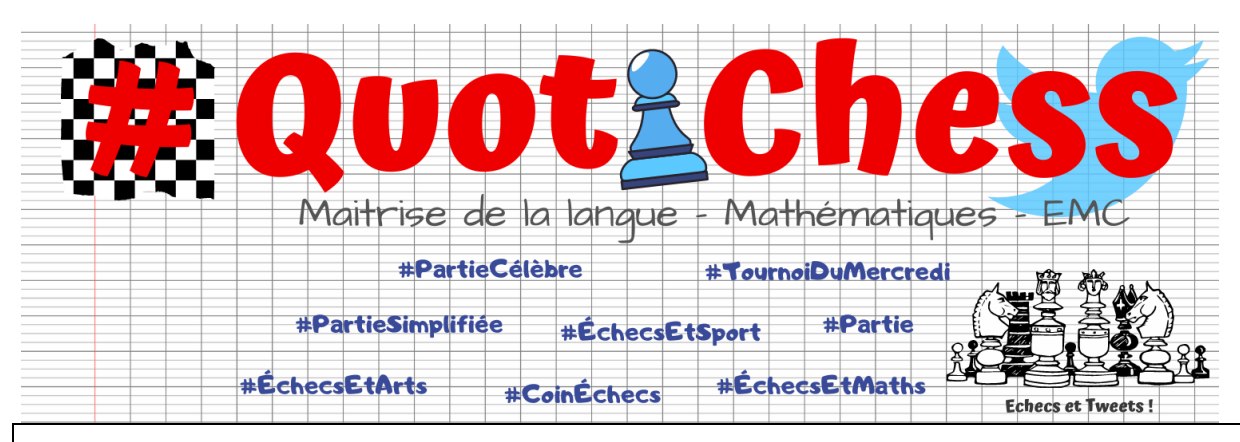

## Rappel :

- @Circo\_pre16 : Compte Twitter de la circonscription Charente Pré Élémentaire (vie des écoles, veille pédagogique, « astuces » numériques...)

- <http://blogs16.ac-poitiers.fr/charente-preelementaire/> : Blog de la circonscription Charente Pré Élémentaire (contacts de l'équipe de circonscription, documents officiels, protocoles sanitaires, ressources disciplinaires, actualités...)

*Pour tout conseil d'utilisation des applications présentées dans cette rubrique, pour un accompagnement numérique sur un projet, pour mettre en place une classe twitter..., n'hésitez pas à contacter votre référent numérique de circonscription : [stephane.lastere@ac-poitiers.fr](mailto:stephane.lastere@ac-poitiers.fr)*

#### **A découvrir...**

Myla et l'arbre bateau, conte musical pour le cycle 2 : livret, chansons, playback, exploitation pédagogique sur le site Musique Prim', créez votre compte :<https://www.reseau-canope.fr/musique-prim.html>

Mademoiselle Louise et l'aviateur allié, opéra pour enfants, cycle 3 : livret, chansons, playback, exploitations pédagogiques sur le site Musique Prim, créez votre compte [: https://www.reseau](:%20https:/www.reseau-canope.fr/musique-prim.html)[canope.fr/musique-prim.html](:%20https:/www.reseau-canope.fr/musique-prim.html)